RELIABLE REPRODUCIBLE RESEARCH VIA CONTAINERS FROM THE ROCKER PROJECT

**I ILLINOIS** 

## **OUTLINE**

- Brief Bio
- What is Docker? How can I use it?
- What does Rocker do? What does it offer?
- Some general thoughs on Reproducibility

## MY BACKGROUND

### Now

- At TileDB creating *Universal Data Engine* (esp. the R parts)
- Adj. Clinical Professor at Illinois: *Data Science Progr. Methods*

### Previously

• 20+ years in quantitative research, development, trading

## But Also

- Rather involved with Open Source for 25+ years
- *i.e.* as a Debian Developer building a Linux distribution
- And R packages, Rocker, R Foundation Board, JSS, …

## Key Points of Debian Experience

- Centered around package management that *simply works*
- No dependency hell whatsoever
	- components can be added
	- or removed fluidly
- Constructing "state": reliable, repeatable, reproducible
- Interesting other sub-parts: reproducible builds
- This has spread to many other distributions

### My Journey

- The Debian experience of (then nearly 20 years) left a mark
- We had something that was technically excellent
- … yet not widely used (on desktops/laptops)
- Virtual machines were an alternative, but clunky
- Enters Docker (in late 2013 / early 2014)

## **DOCKER**

### My useR! 2014 keynote

- Carved out 10 at the end of a talk (mostly on Rcpp)
- Predicted "will change how we build / test / deploy"
- At that prediction held up well as these decays
	- Continuous Integration / Cloud Deployments pervasive
	- Just about every service is (primarily) Linux based
- So we
	- still "lost" the desktop
	- but "won" compute infrastructure ("cloud")
	- and this has reproducibility implications

## SO WHAT ARE DOCKER AND ROCKER?

## **MOTIVATION**

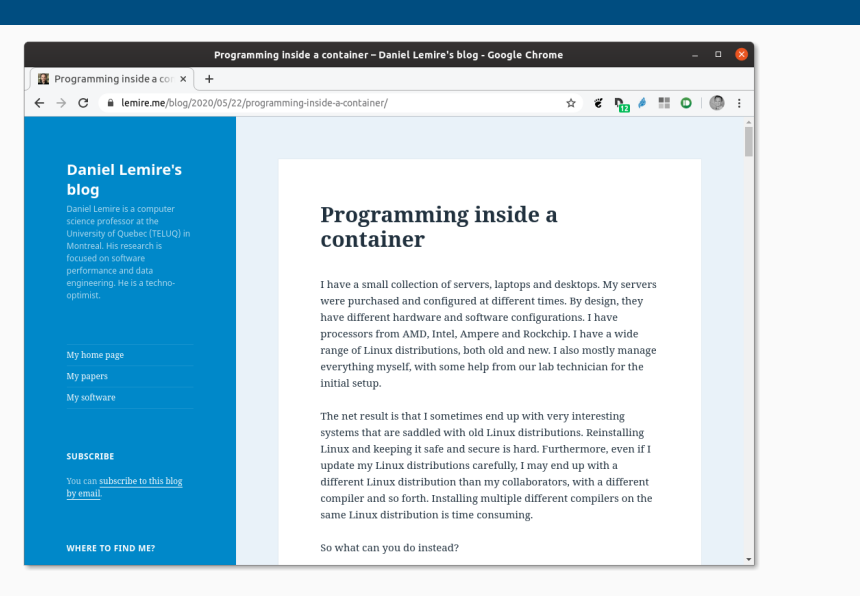

## Excellent discussion by Daniel Lemire

*The idea of a container approach is to always start from a pristine state. So you define the configuration that your database server needs to have, and you launch it, in this precise state each time. This makes your infrastructure predictable.*

We can of course substitute "predictable" with "reproducible" …

## ON IN SIMPLER TERMS:

## ON IN SIMPLER TERMS:

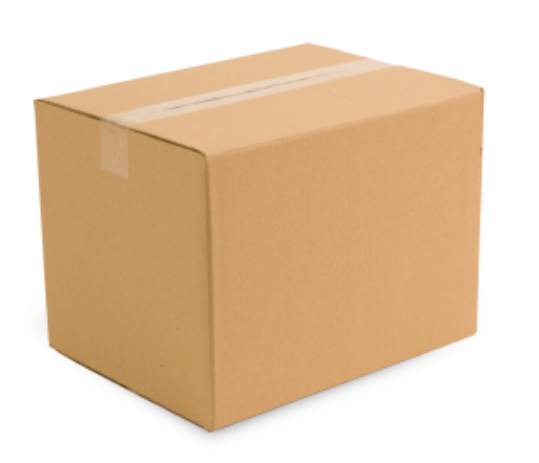

### Docker is "a box"

- Standardized shape and form, identical for everyone
- "Take it anywhere, useable by everyone"
- Genius of "if someone can run a box they can run your box"
- Examples of running
	- RStudio Server on OS that RStudio does not provide it for (!!)
	- Shiny Server on an OS that RStudio does not provide it for (!!)
	- *standardized setups* for colleagues, PIs, students, …

## **DOCKER**

- Think of its 'containers' as something portable like a zipfile
	- A 'container' allows you to execute code based on what is in it
	- *Portable*: same container used on Linux, Window, macOS

- Think of its 'containers' as something portable like a zipfile
	- A 'container' allows you to execute code based on what is in it
	- *Portable*: same container used on Linux, Window, macOS
- *However* this really shines on Linux:
	- it requires only a *very* thin layer above the operating system
	- macOS & Windows need intermediating layer via VM
	- hence very heavy Linux usage in cloud deployments

- Think of its 'containers' as something portable like a zipfile
	- A 'container' allows you to execute code based on what is in it
	- *Portable*: same container used on Linux, Window, macOS
- *However* this really shines on Linux:
	- it requires only a *very* thin layer above the operating system
	- macOS & Windows need intermediating layer via VM
	- hence very heavy Linux usage in cloud deployments
- What is phenomenal are the
	- portability
	- encapsulation
	- security
	- reproducibility

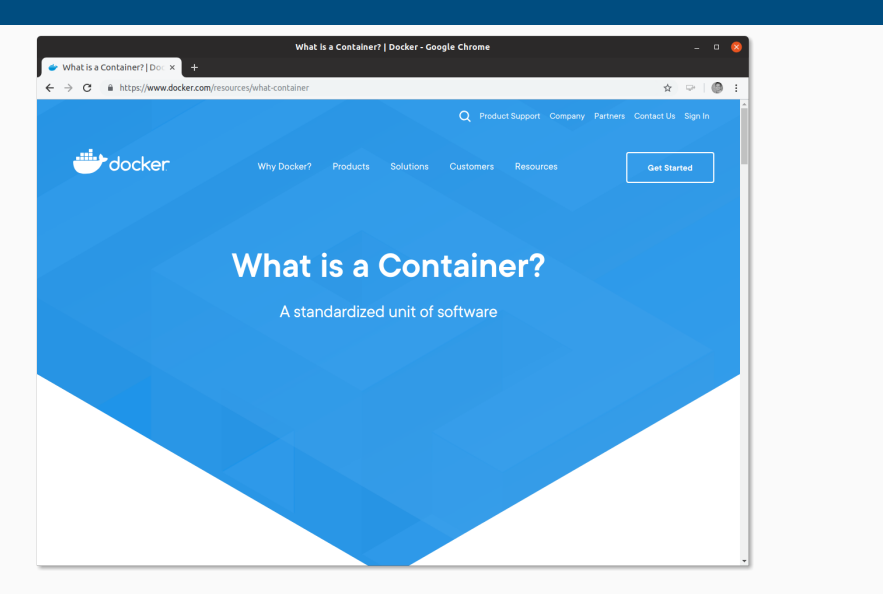

Source: https://www.docker.com/resources/what-container Rocker @ DSSV 2020 15/66

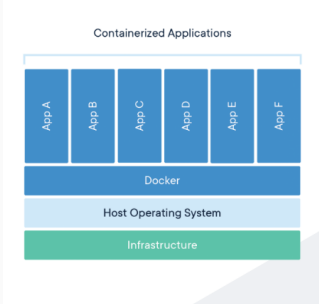

### Package Software into **Standardized Units for** Development, Shipment and Deployment

A container is a standard unit of software that packages up code and all its<br>dependencies so the application runs quickly and reliably from one computing<br>environment to another. A Docker container limege is a lightweight,

Container images become containers at runtime and in the case of Docker containers<br>- images become containers at runtime and in the case of Docker containers<br>- images become containers when they run on Docker Engine. Avail

Docker containers that run on Docker Engine:

- Standard: Docker created the industry standard for containers, so they could be
- portable anywhere<br>• Lightweight: Containers share the machine's OS system kernel and therefore do - and tequire an OS per application, driving higher server efficiencies and reducing<br>server and licensing costs<br>- Secure: Applications are safer in containers and Docker provides the strongest<br>- Secure: Applications are sa
- default isolation capabilities in the industry

Source: https://www.docker.com/resources/what-container

**Docker Containers Are** Everywhere: Linux, Windows, Data center, Cloud, Serverless, etc.

Docker container technology was launched in 2013 as an open source<br>Docker Engine.

It leveraged existing computing concepts around containers and<br>specifically in the Linux world, primitives known as cgroups and<br>namespaces. Docker's technology is unique because it focuses on the<br>requirements of developers

Success in the Linux world drove a partnership with Microsoft that brought Docker containers and its functionality to Windows Server<br>(sometimes referred to as Docker Windows containers).

Technology available from Docker and its open source project. Moby<br>has been leveraged by all major data center vendors and cloud<br>providers. Many of these providers are leveraging Docker for their<br>container-native laaS offe

Source: https://www.docker.com/resources/what-container

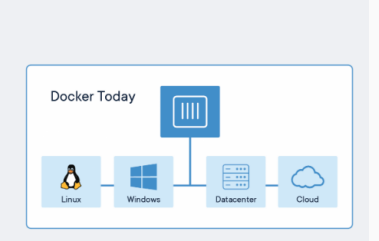

## **Comparing Containers and Virtual Machines** Containers and virtual machines have similar resource isolation and allocation benefits, but

function differently because containers virtualize the operating system instead of hardware. Containers are more portable and efficient. **Containerized Applications Virtual Machine Virtual Machine Virtual Machine**  $\overline{a}$ Guest<br>Operating<br>System Guest<br>Operating<br>System Guest<br>Operating<br>System Docke Host Operating System Source: https://www.docker.com/resources/what-container

## Simplifying Somewhat:

- A container can run a single process
	- not a virtual machine which is more like a whole computer
- So it helps to think of Docker *encapsulating a single command*
	- though that first command may spawn more commands
- Docker containers can be orchestrated and combined
	- each container can provide its services on a network port
	- common pattern may be one each for database, webserver, …

## DOCKER 'TERMINOLOGY'

### Some Informal Definitions

- *Image* is a provided Docker run-time
	- can be built locally or downloaded
- *Container* is (possibly) stateful instance of a container
	- either running or suspended
- We will be sloppy and use container and image interchangeably
- On the other hand, a *virtual machine* tends to be
	- a heavier software layer providing a *full* virtual system
	- VMware and VirtualBox are two well-known systems.

## Basic commands

- $\cdot$  docker help lists the available commands
- docker images lists installed images
- $\cdot$  docker run runs a container (with extra args, see below)
- docker ps shows currently running containers
- docker pull someuser/somecontainer:version imports container (version optional; latest is default)
- docker build to create a new container
- docker rm container removes a container
- docker rmi imageid removes an image

## docker images

- list installed containers, versions, sizes
- very helpful for quick overview
- can also list sub-sets per repository and/or tag

## DOCKER COMMANDS

### docker run

- Bread and butter command to use Docker
- Common arguments
	- $\cdot$  --rm to remove artifacts after run ("clean up")
	- -ti to add *terminal* and *interactive* use
	- -v LocalDir:MountedDir to make local dir available
	- -w WorkDir to switch to workdir
	- -p 8787:8787 provides container port 8787 as host port 8787
	- container/tag:version
	- cmdline arguments for container application
	- *plus many more options* so see documentation
	- often use a shell alias dkrr to 'fix' some of these

• When named container is not locally installed it is pulled Rocker @ DSSV 2020 23/66

### docker pull (and docker commit)

- Main command to obtain images from repository / registry
- By default uses hub.docker.com / cloud.docker.com registries
- Note that pulled containers can be altered and saved via docker commit

## docker build

- Principal command to create new images
- Containers are 'layered':
	- easy to start from existing container making small change
	- creating new augmented or adapted container
- Input is a text file Dockerfile
- Many tutorials available to get started

# USE CASES AND ILLUSTRATIONS

## Use multiple R versions

- *E.g.* test an R package against multiple R releases
- test code against current and development versions of tools
	- access to different R versions via different r-base containers
	- just specify different *tags* for different R versions
	- Rocker also has another stack for explicitly versioned images
- more advanced use use of different R builds is also possible

Use multiple R versions (and an alias dkrr)

```
$ dkrr r-base:latest R --version | head -1
R version 4.0.2 (2020-06-22) -- "Taking Off Again"
$ dkrr r-base:3.6.3 R --version | head -1R version 3.6.3 (2020-02-29) -- "Holding the Windsock"
$ dkrr r-base:3.5.3 R --version | head -1
R version 3.5.3 (2019-03-11) -- "Great Truth"
$ dkrr r-base: 3.4.2 R --version | head -1
R version 3.4.2 (2017-09-28) -- "Short Summer"
$
```
which generalizes to the the triplet:

## dockerCommand dockerContainer args

## SIMPLE DOCKER EXAMPLES

### Test against development versions

- Sometimes we want to test against new development versions
- These versions may still be unfinished and undergo changes
- Containers provide ideal use via a 'sandbox'

edd@rob:~\$ docker run --rm -ti rocker/drd:latest RD --version | head -4 R Under development (unstable) (2020-07-18 r78872) -- "Unsuffered Consequences" Copyright (C) 2020 The R Foundation for Statistical Computing Platform: x86\_64-pc-linux-gnu (64-bit)

#### edd@rob:~\$

(This shows the July 18 sources of R-devel. So with very little effort we get access to recent development versions—as the container builds are triggered weekly by a a crontab entry invoking a web trigger at hub.docker.com.)

## A worked example

- Installing a complex package, say, rstan can be challenging
- Proving it in a container is a good to offer it
- We show several ways and illustrate Docker use along the way

## DETAILED EXAMPLE:

RSTAN INTERACTIVELY

#### RSTAN INTERACTIVELY

#### We fire up our **r-base** container for a working basic R installation:

```
edd@rob:~$ docker run --rm -ti r-base
```

```
R version 4.0.2 (2020-06-22) -- "Taking Off Again"
Copyright (C) 2020 The R Foundation for Statistical Computing
Platform: x86 64-pc-linux-gnu (64-bit)
```

```
R is free software and comes with ABSOLUTELY NO WARRANTY.
You are welcome to redistribute it under certain conditions.
Type 'license()' or 'licence()' for distribution details.
```

```
Natural language support but running in an English locale
```

```
R is a collaborative project with many contributors.
Type 'contributors()' for more information and
'citation()' on how to cite R or R packages in publications.
```

```
Type 'demo()' for some demos, 'help()' for on-line help, or
'help.start()' for an HTML browser interface to help.
Type 'q()' to quit R.
```
>

#### RSTAN INTERACTIVELY

#### *Interactively*, we ask R to install rstan

```
> install.packages("rstan")
install.packages("rstan")
Installing package into '/usr/local/lib/R/site-library'
(as 'lib' is unspecified)
also installing the dependencies 'rstudioapi', 'evaluate', 'pkgload', 'praise', 'colorspace',
'utf8', 'ps', 'testthat', 'farver', 'labeling', 'lifecycle', 'munsell', 'RColorBrewer',
'viridisLite', 'ellipsis', 'fansi', 'magrittr', 'pillar', 'pkgconfig', 'vctrs', 'backports',
'processx', 'assertthat', 'digest', 'glue', 'gtable', 'isoband', 'rlang', 'scales', 'tibble',
'checkmate', 'matrixStats', 'callr', 'cli', 'crayon', 'desc', 'prettyunits', 'R6', 'rprojroot',
'jsonlite', 'curl', 'StanHeaders', 'ggplot2', 'inline', 'gridExtra', 'Rcpp', 'RcppParallel',
'loo', 'pkgbuild', 'withr', 'V8', 'RcppEigen', 'BH'
```

```
trying URL 'https://cloud.r-project.org/src/contrib/rstudioapi_0.11.tar.gz'
Content type 'application/x-gzip' length 98082 bytes (95 KB)
==================================================
downloaded 95 KB
```

```
trying URL 'https://cloud.r-project.org/src/contrib/evaluate_0.14.tar.gz'
Content type 'application/x-gzip' length 24206 bytes (23 KB)
==================================================
downloaded 23 KB
[... many more downloads omitted ...]
```
### RSTAN INTERACTIVELY

### We ask R to install rstan (continued)

```
[... quite a bit of compilation, and build help to curl and v8, later ...]
ar -rs ../inst/lib//libStanServices.a stan_fit.o stan_fit_base.o
ar: creating ../inst/lib//libStanServices.a
installing to /usr/local/lib/R/site-library/00LOCK-rstan/00new/rstan/libs
** R
** inst
** byte-compile and prepare package for lazy loading
** help
*** installing help indices
*** copying figures
** building package indices
** installing vignettes
** testing if installed package can be loaded from temporary location
** checking absolute paths in shared objects and dynamic libraries
** testing if installed package can be loaded from final location
** testing if installed package keeps a record of temporary installation path
* DONE (rstan)
The downloaded source packages are in
```

```
'/tmp/Rtmp1NGFGf/downloaded_packages'
```

```
>
```
#### We ask R to install rstan (continued)

```
> library(rstan)
library(rstan)
Loading required package: StanHeaders
Loading required package: ggplot2
rstan (Version 2.21.2, GitRev: 2e1f913d3ca3)
For execution on a local, multicore CPU with excess RAM we recommend calling
options(mc.cores = parallel::detectCores()).
To avoid recompilation of unchanged Stan programs, we recommend calling
rstan_options(auto_write = TRUE)
>
```
Now we run rstan in *this interactive R session*. Can we persist it?

#### We are in a docker container. Let's ask **docker** ps:

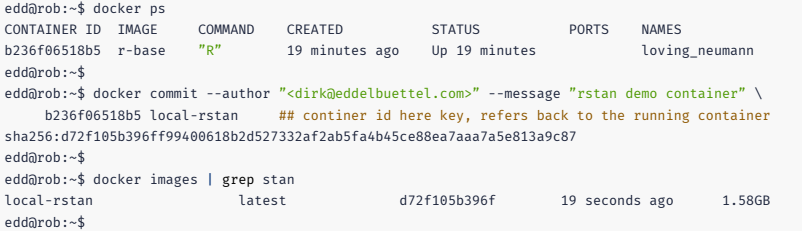

So docker commit can create a new container image under a new name – perfect for interactively modifying containers.

NB: Some whitespace removed, and lines reindented for display

```
edd@rob:~$ docker run --rm -ti local-rstan
R version 4.0.2 (2020-06-22) -- "Taking Off Again"
Copyright (C) 2020 The R Foundation for Statistical Computing
Platform: x86_64-pc-linux-gnu (64-bit)
```
[...]

```
Type 'demo()' for some demos, 'help()' for on-line help, or
'help.start()' for an HTML browser interface to help.
Type 'q()' to quit R.
```

```
> library(rstan)
Loading required package: StanHeaders
Loading required package: ggplot2
rstan (Version 2.21.2, GitRev: 2e1f913d3ca3)
For execution on a local, multicore CPU with excess RAM we recommend calling
options(mc.cores = parallel::detectCores()).
To avoid recompilation of unchanged Stan programs, we recommend calling
rstan_options(auto_write = TRUE)
>
```
#### Run the new one

We containerized an application!

# ALTERNATIVE: USE A DOCKERFILE

A 'Dockerfile' is the standard way to build a container

```
## Start from rocker's r-base or official r-base
FROM rocker/r-base:latest
```
## Handle for maintainer; these days using LABEL is preferred MAINTAINER "Dirk Eddelbuettel" dirk@eddelbuettel.com

## Install rstan (downloads and builds all dependencies) RUN Rscript -e 'install.packages("rstan")'

```
## Make R the default
CMD ["R"]
```
## Building it

• Usually in a directory containing a Dockerfile

## docker build --tag rocker-rstan .

- Lots of other options
- Once built we can push to a repository
- Excellent alternative:
	- Dockerfile at GitHub
	- Build setup at cloud.docker.com (or hub.docker.com)
	- Automatic build and provisioning by Docker

## ALTERNATIVE:

USE A DOCKERFILE WITH BINARIES

## RSTAN DOCKERFILE FROM BINARIES

### Building it from .deb binaries – "Lego" again as we reuse binaries

- A useful (if little known) alternative is to lean on the binaries
- C.f. my blog (and videos) Dec 2017, June 2019 and June 2020
- Simpler, faster & more failsafe as binaries and deps *pre-built*

```
## Start from Rocker container bsaed around Rutter PPAs
FROM rocker/r-ubuntu:18.04
```

```
## Handle for maintainer; these days using LABEL is preferred
MAINTAINER "Dirk Eddelbuettel" dirk@eddelbuettel.com
```

```
## Update and install rstan -- from binary
RUN apt-get update && apt-get install -y --no-install-recommends r-cran-rstan
```

```
## Make R the default
CMD ["R"]
```
## **DOCKERFILE**

#### More to know

- You can include multiple RUN commands:
	- each produces a separate 'layer' cached during build
	- layers are applied consecutively and can be reused
- Other arguments:
	- COPY to transfer file from build area into container
	- ENV to set environment variables
	- PORT to provide network access to a given port (great for 'backend' services like databases or other servers)
	- … and much much more
- More details at Best practices for writing Dockerfile

## ROCKER

## ROCKER PROJECT

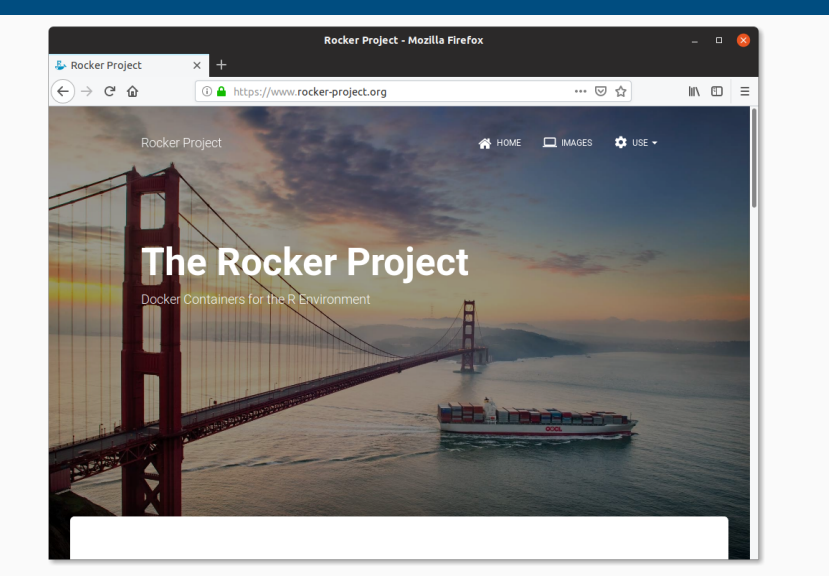

## EARLIER ROCKER FOR REPRODUCIBILITY PAPER

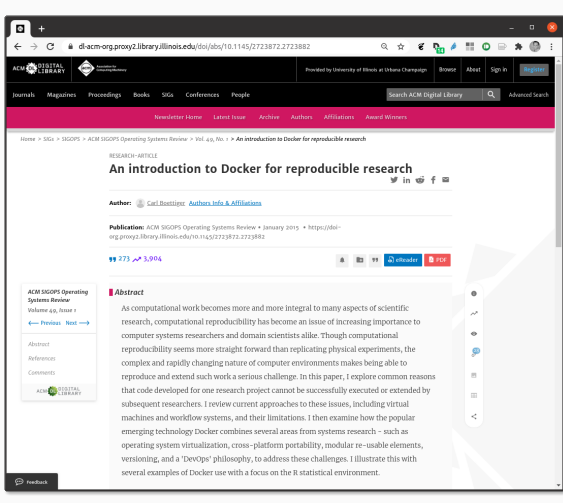

Makes (early, Jan 2015) case for Docker

Source: https://dl.acm.org/doi/10.1145/2723872.2723882

## EARLIER ROCKER FOR REPRODUCIBILITY PAPER

#### An introduction to Docker for reproducible research

 $\begin{array}{c} \textbf{Carl Boettiger} \\ \textbf{Center for Stock Assessment Research}, \\ 110 Shaffer Rd, Santa Cruz, CA 95050, USA \\ \textbf{obottief(}k)email.com \end{array}$ 

#### **ABSTRACT**

 $\bf A BSTRACT$  <br> As computational work becomes more and more integral ato amputational work becomes more and more integral to many aspects of scientific research, computational reproducibility has become an issue of increasing

Systems research & reproducibility and the issues of Systems research has long concerned itself with the issues of computational reproducibility and the technologies that can<br>facilitate those objectives [6]. Docker is a n

In this paper, I seek to address two audiences. First, that of the domain scientist, those conducting research in ecology, bioinformatics, economics, psychology and so many other disconformations, capitalized capital scie

Source: https://dl.acm.org/doi/10.1145/2723872.2723882

## ROCKER PAPER

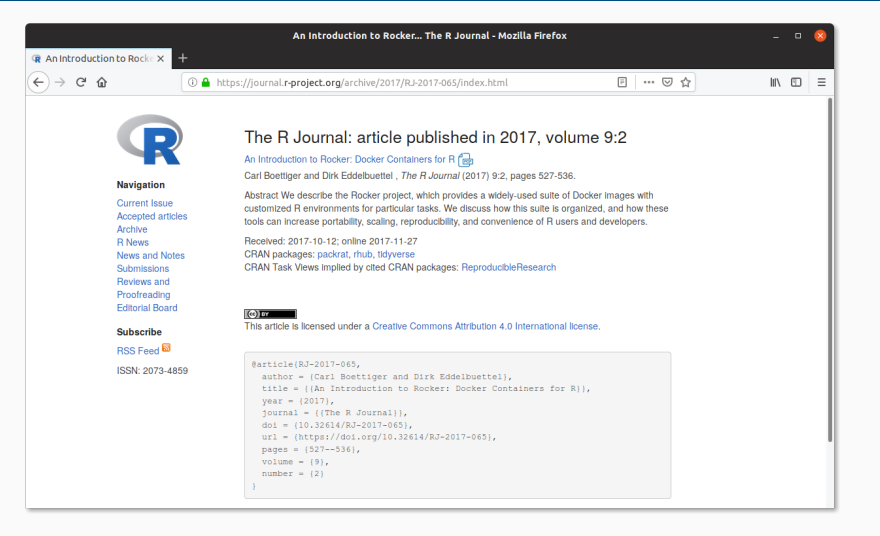

Source: https://journal.r-project.org/archive/2017/RJ-2017-065/index.html

## ROCKER PAPER

#### CONTRIBUTED RESEARCH ARTICLE

527

#### An Introduction to Rocker: Docker **Containers for R**

by Carl Boettiger, Dirk Eddelbuettel

 ${\bf Abstract~We~describe~the~Roker~project, which provides a widely-used suite of Doker images with customized~R environments for particular tasks. We discuss how this suite is organized, and how these tools can increase portability, scaling, reproducibility, and convenience of R users and developers.$ 

#### Introduction

The Rocker project was launched in October 2014 as a collaboration between the authors to provide high-quality Docker images containing the Rewironment (Boetliger and Eddelbuettel, 2014). Since that time, the project has

#### What is Docker?

**What is Docker?**<br> **What is Docker?**<br> **Orchorns** a popular open-source tool to create, distribute, deploy, and run software applications<br>
using containers containers provide a virtual environment (see Clark et al. (2014)

## UPCOMING ROCKERVERSE PAPER

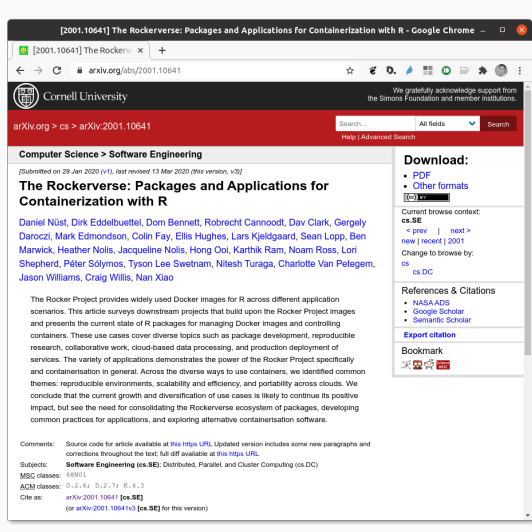

Very recent and wide-ranging survey of Rocker container use

Several aspect of reproducibility with Docker and Rocker covered

Forthcoming in the *R Journal*

Source: https://arxiv.org/abs/2001.10641

## UPCOMING ROCKERVERSE PAPER

PREPRINT

## The Rockerverse: Packages and Applications for Containerisation with R

*Mark Edmondson, Colin Fay, Ellis Hughes, Lars Kjeldgaard, Gean Lopp, Ben Marciczi, Mark Edmondson, Colin Fay, Ellis Hughes, Lars Kjeldgaard, Gean Lopp, Ben Marciczi, Hafter Nolis, Jacqueline Nolis, Hong Ooi, Kartluk Ram,* 

Abstract The Rocker Project provides widely used Docker images for R across different application scenarios. This article surveys downstream projects that build upon the Rocker Project images and presents the current stat

Source: https://arxiv.org/abs/2001.10641

 $\mathbf{1}$ 

## ROCKER TEAM

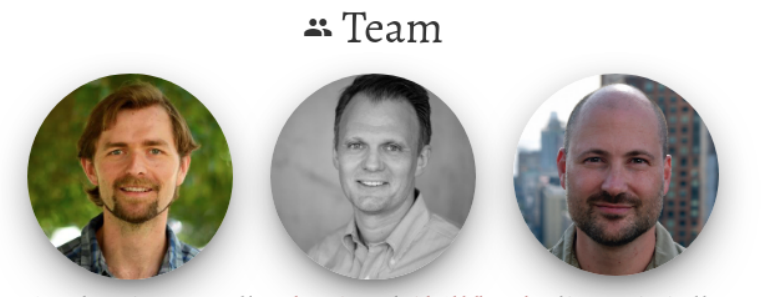

The Rocker project was created by Carl Boettiger and Dirk Eddelbuettel, and is now maintained by Carl, Dirk, and Noam Ross, with significant contributions from a broad community of users and developers. Get in touch on GitHub issues with bug reports, feature requests, or other feedback.

We gratefully acknowledge funding from CZI to allow continued development of the Rocker Project.

Source: https://rocker-project.org

### Two Key Sets of Containers

- The Base Containers
	- Key base layer: our rocker/r-base is the official r-base
	- Containers r-devel, r-devel-san, r-rspm, … built off these
- Versioned Stack
	- Difficult / large containers: tidyverse, geospatial, …
	- Applications as for example RStudio Server or Shiny Server
	- Frameworks for Machine Learning / Tensorflow are added
	- A lot of this is in the (new, rewritten) 'versioned2' stack

## REPRODUCIBILITY WITH ROCKER

### Some Examples

- Rocker *versioned containers* used the snapshot 'MRAN' archive provided by Microsoft, now similar via RSPM
- Can 'freeze' container with software at given release point

## Alternative / Derivations

- Reproducibility: 'turn research study into container'
- For example containerit does just that
- Using mybinder.org is another possibily using holepunch

## REPRODUCIBILITY

### Where we are today

- The world has changed somewhat
- When I was a grad student *data repositories* were starting
- Later Journals began to experiment with code repositories
- … but that was "here, have a Fortran, or Stata, or …" file
- Now many formal reproducibility efforts underway
- That is undeniably good progress

## How did we get here

- Open Source "winning" helped
- We have high-quality research software in multiple languages
- (But still too many 'red vs blue hammer' discussions)
- *Fundamentally* programming languages choice does irrelevant
- In practice it does of course matter
	- as we sink human capital into knowledge
	- and fields and disciplines focus on particular "stacks"
	- leading to different resource for different "stacks"

### What may be a description of the status quo

- "Freezing" a local installation of a software stack common
- Python virtualenv, R renv (and packrat), Node/JS too …
- There are likely many others I don't know about
- Docker makes it easy to operationalize this
- Plus Docker use offers somewhat "more"
	- as it gets closer to behaving like a whole machine
	- without requiring a whole machine

### Personal Views

- Freezing a software stack in a directory tree is a band aid
- It may stop the bleeding for a bit
- It is not a fundamental solution
- *Deep down* this is an engineering problem
	- That *could* get fixed with better practice
	- I just don't know if we can get there
- Other aspects (hardware, kernel, …) affect reproducibility
- Still … while we made good progress there is lots more to do

## RELATED WORK

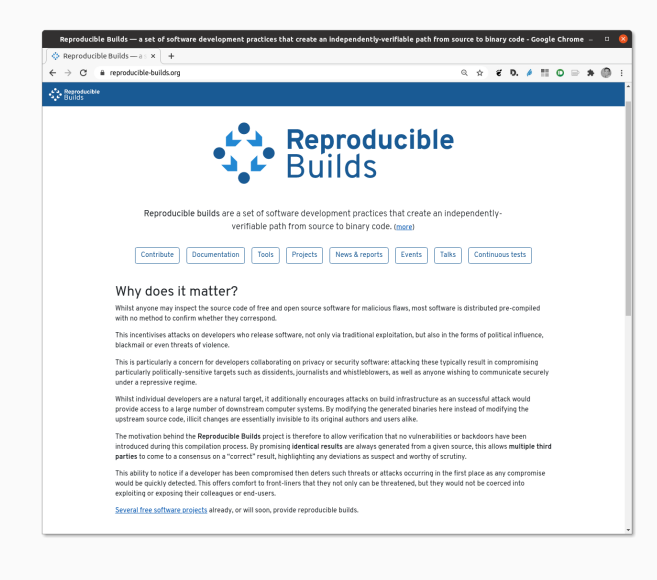

Originally started with Debian

Now several key distributions involved

Extends the set of reproducibly made components

# MORE INFO

## LEARN MORE ABOUT DOCKER

## Some Pointers

- A Docker 101 course
- Several usage samples
- R on Docker tutorial from rOpenSci
- My (maybe dated in parts) three hour tutorial from useR! 2015
- For Rocker: Boettiger and Eddelbuettel, 2017, RJournal
- Rockerverse: Nuest, Eddelbuettel et al, 2020, arXiv, accepted RJournal

## JULIA EVANS

#### **New zine: How Containers Work!**

On Friday I published a new zine: "How Containers Work!". I also launched a fun redesign of wizardzines.com.

You can get it for \$12 at https://wizardzines.com/zines/containers. If you buy it, you'll get a PDF that you can either print out or read on your computer. Or you can get a pack of all 8 zines so far. Here's the cover and table of contents:

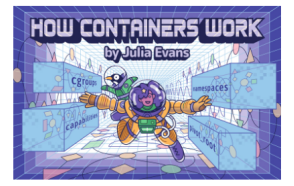

table of contents

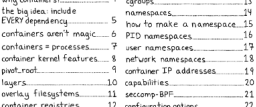

Zine by Julia Evans

\$12 likely well-spent

have not seen zine

but have enjoyed several posts

See https://jvns.ca/blog/ 2020/04/27/new-zine-howcontainers-work/

### Things we did not cover

- Composition: Orchestrating multiple containers has become a big topic, Kubernetes is a key application here (*c.f.* next talk)
- Docker variants and spin-offs: containerd is part of the Docker backend and has been spun off; there is a fair amount going on but Docker has first-mover advantage and mind-share
- Docker for science: a somewhat simpler approach called singularity has made inroads
- And much much more…

## THANK YOU!

```
slides http://dirk.eddelbuettel.com/presentations/
 web http://dirk.eddelbuettel.com/
 mail dirk@eddelbuettel.com
github @eddelbuettel
twitter @eddelbuettel
```
## TILEDB IS HIRING: APPLY AT TILEDB.WORKABLE.COM !

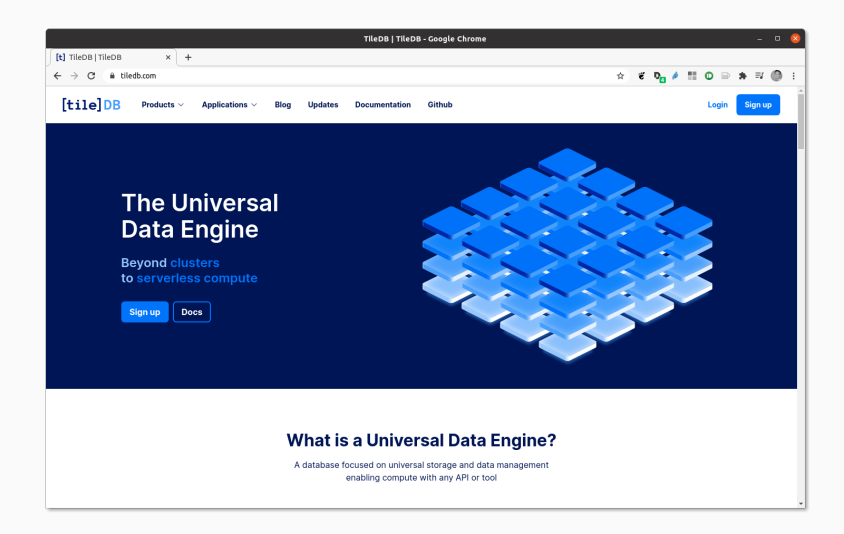